## $-$ :5:B@>==K9 6C@=0: 4:O A?5F80:8AB>2 2 >1:0AB8 1CE30:B5@88,  $$09$ ;  $AD > @ <8 @ > 20 = 06.0$

! "P

#G5B A>F?>A>189 C @01>B>40B5;O: =5 ?;0B8; - =5 >B@0609, 70?;

5@5E>4 = 0 ?@O<K5 2K?;0BK A8;L=> C?@>AB8; CG5B ?>A>189 C @01>B>4  $5 = L$ H5. 54L >B@060BL 2 1CE30;B5@A:>< 8 =0;>3>2>< CG5B5 =C6=> B>;L:> =07=0G8; 8 2K?;0B8; A0<. 0?><=8< >A=>2=K5 ?@8=F8?K CG5B0 ?>A>189.

 $> A > 185$ ,  $\Rightarrow B > @>5 = 07 = 0G8$ ;  $$!!$  8 = 0? @ O < CN 2K?;0B8; A > B @ C 4 = 8: C, 10 ?>A>185 ?@8 @>645=88 @515=:0 8;8 ?> CE>4C 70 =8<, 20< =5 =C6=> >B  $=0$ ; > 3 > 2 > < CG5B5. @ 8 G5 < A AC < < K 1 >; L = 8 G = K E \$ > = 4 A0 < 8 A G 8 A ; 8 B & C 4 5 @ 6 8  $0:8 < 5 = BK$ .

2>B 2K?;0G5==K5 @01>B>40B5;5< 1>;L=8G=K5 70 ?5@2K5 3 4=O =5B@C4> 1KB>2>9 B@02<K A0<>3> @01>B=8:0 CG8BK20NB B0:.

 $7 = > A K 8$ 

 $1B@0E > 2K5$  27=>AK = 0 ?5=A8>==>5, <548F8=A:>5 AB@0E>20=85, =0 A>F80;L=> >B =5AG0AB=KE A;CG052 =0 ?@>872>4AB25 =0 AC<<C 1>;L=8G=KE =5 =0G8A;ONB ( ?>4?. 1 ?. 1 AB. 422 P\$; ?>4?.  $AB \quad 20 \cdot (2) > = 0$  B 24.07.1998 SN 125-C45 @ 6820BL  $$ = C6 = >. 53 > = 5 > 1E > 48$ ?5@5G8A;8BL =5 ?>74=55 ?>A;54=53> G8A;0 <5AOF0, 2 :><u>B>@</u>B2<u>1</u>7K;<u>@</u>2K?;0B0  $A \underline{B} 226 \underline{P}$ .

[CE30;B5@A:89 CG](https://login.consultant.ru/link/?req=doc&base=LAW&n=405623&dst=38&date=18.02.2022)5B

 $>$ ;L=8G=K5 70 ?5@2K5 3 4=O - MB> @0AE>4 ?> >1KG=K< 2840< 45OB5;L=>Al  $=0$ G8A;5 $=$ **8.O**5 (8,  $\frac{480}{10}$  0/9.9  $\textcircled{2}$  > 2 > 4:8 1 C 4 C B B 0:8 < 8 65, :0: 8  $\textcircled{2}$  0 = L H 5.

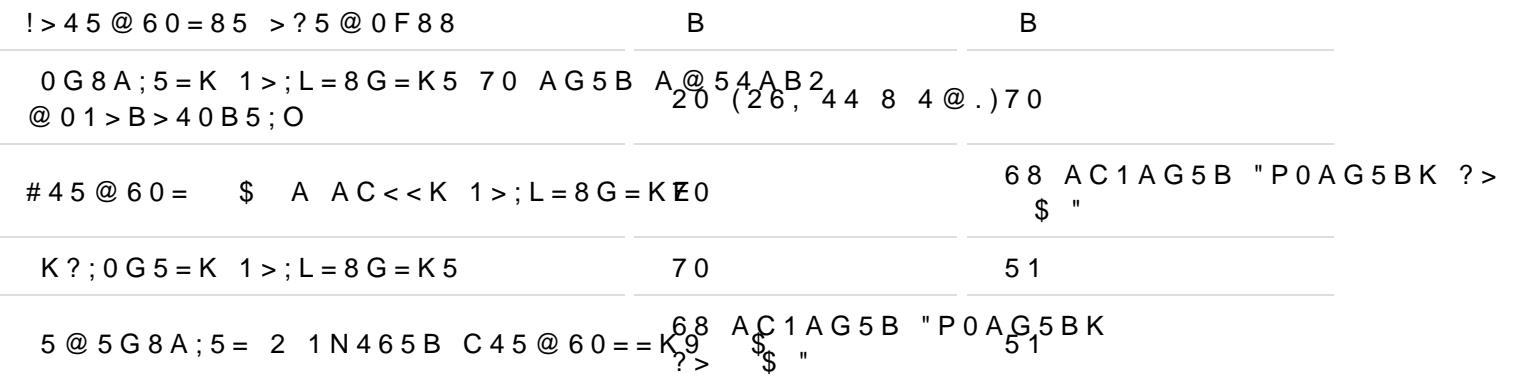

## 0;>3>2K9 CG5B

;O F5;59 @0AG5B0 =0;>30 =0 ?@81K;L 1>;L=8G=K5 70 ?5@2K5 3 4=O 2:;N A2O70==KE A ?@>872>4AB2>< 8 @50;870F859, 2 ?5@?84>84?5 \&BG@\$@A;5^\&BO ?>A>1 272 P\$). #?@>I5=FK A >1J5:B>< "4>E>4K <8=CA @0AE>4K" CG8BK20NB B(  $@0AE>4>2 = 0$  40BC 2K?;0BK ? $\cancel{2A}$  A  $\cancel{1.8}$   $\cancel{60}$   $\cancel{1}$   $\cancel{4B}$   $\cancel{4.8}$   $\cancel{2C}$   $8$   $46.17$   $\cancel{7}$ .  $@01>8>40B5$ ; 8, ?@8<5=ONI85 "4>E>4=CN" #! 8;8 !, =0 2K?;0[G5==K5 1>](https://login.consultant.ru/link/?req=doc&base=LAW&n=377513&dst=6422&date=18.02.2022);[L=](https://login.consultant.ru/link/?req=doc&base=LAW&n=377513&dst=6422&date=18.02.2022)8[G=K](https://login.consultant.ru/link/?req=doc&base=LAW&n=377513&dst=14427,-1&date=18.02.2022)[5](https://login.consultant.ru/link/?req=doc&base=LAW&n=377513&dst=14427,-1&date=18.02.2022) C<5=LH0N  $3 > ;8 < 8B$   $94.02$ .  $3$  AIB  $346$ ,  $2 \times 4.2$   $0$ .  $1$  A<sub>2</sub>B  $346.5$  **P**\$).

## **Заполнение табеля**

Pанее работодатели часто поступали так: пока сотрудник не принес больничный, в табеле отмечали неявку по невыясненным причинам (код "НН" или "30"), а потом уже вносили изменения. Теперь с полным переходом на ЭЛН и получением информации об открытии больничного из ФСС у вас появится возможность оперативнее заполнять табель корректными данными.

Но можно, как и раньше, до закрытия больничного проставлять неявку по невыясненным причинам.

В случае назначения пособия за первые 3 дня нетрудоспособности отражайте эти дни с кодом "Б" или "19". А те дни, пособие за которые вы не назначаете, - с кодом "Т" или "20". Скажем, в случае карантинных больничных или больничных по уходу за больным ребенком все дни будут отражены в табеле с кодом "Т". Сотруднице, которой был сформирован декретный ЭЛН, с момента ее ухода в отпуск по беременности и родам нужно проставлять в табеле код "P" или "14".

\* \* \*

Pасскажите работникам, что в отношении пособий, полученных непосредственно из ФСС, обращаться за справкой о доходах нужно в Фонд.

При подготовке обзора «Аскон Навигатор» используется справочно-правовая система КонсультантПлюс. Перепечатка материалов разрешается только с письменного согласия ООО ИПЦ «Консультант+Аскон».

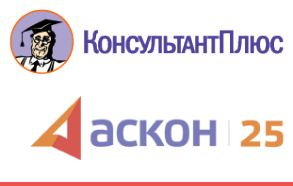